1

## Portaal Mijn Zaak Hoge Raad

### Bijstand aanmelden in een strafzaak (Instructievideo 2)

schermvoorbeelden 30 December 2022

Digitaal procederen bij de Hoge Raad verloopt via het webportaal Mijn Zaak Hoge Raad. Deze schermvoorbeelden zijn, evenals de veelgestelde vragen, een hulpmiddel bij het gebruik van het webportaal.

# Bijstand aanmelden

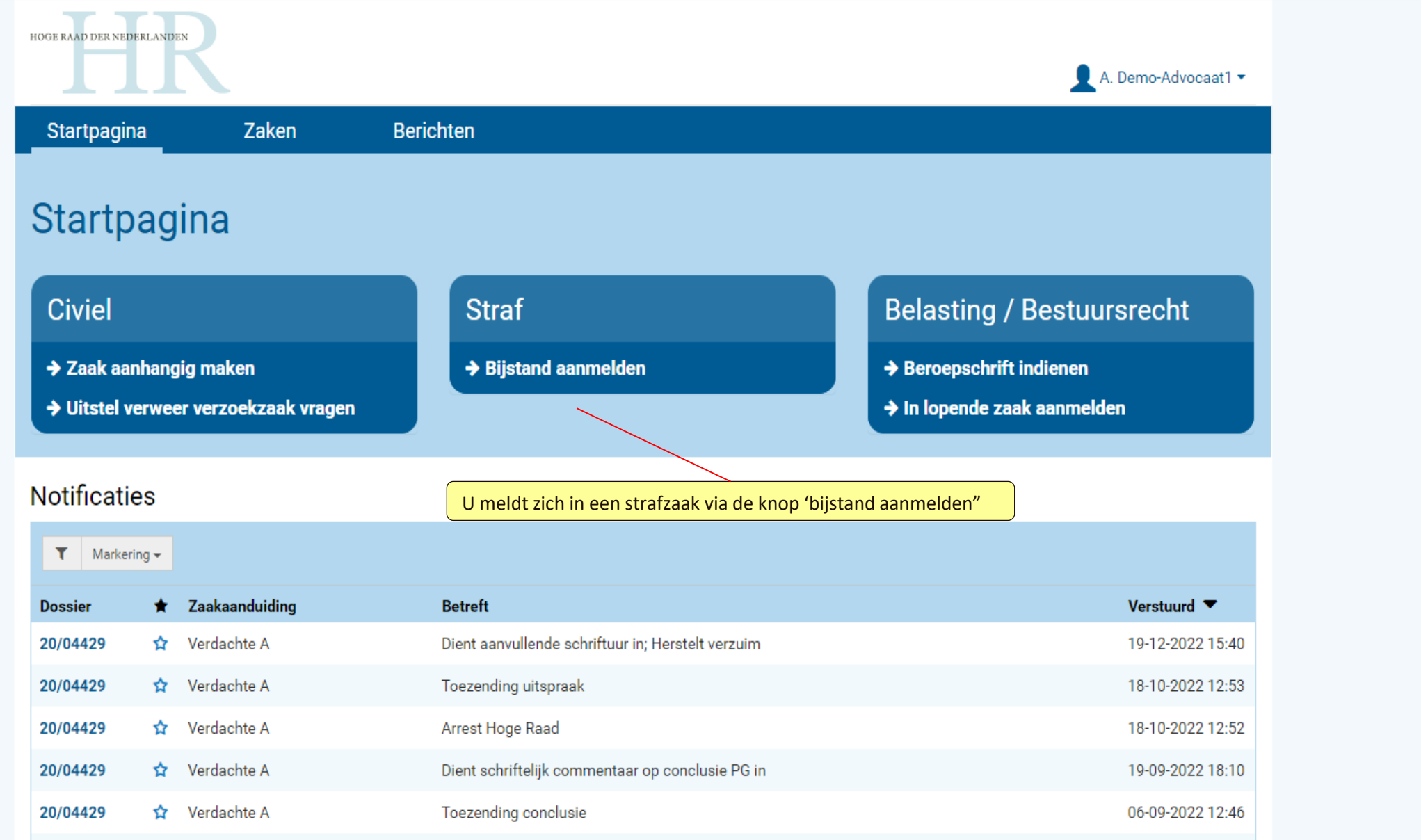

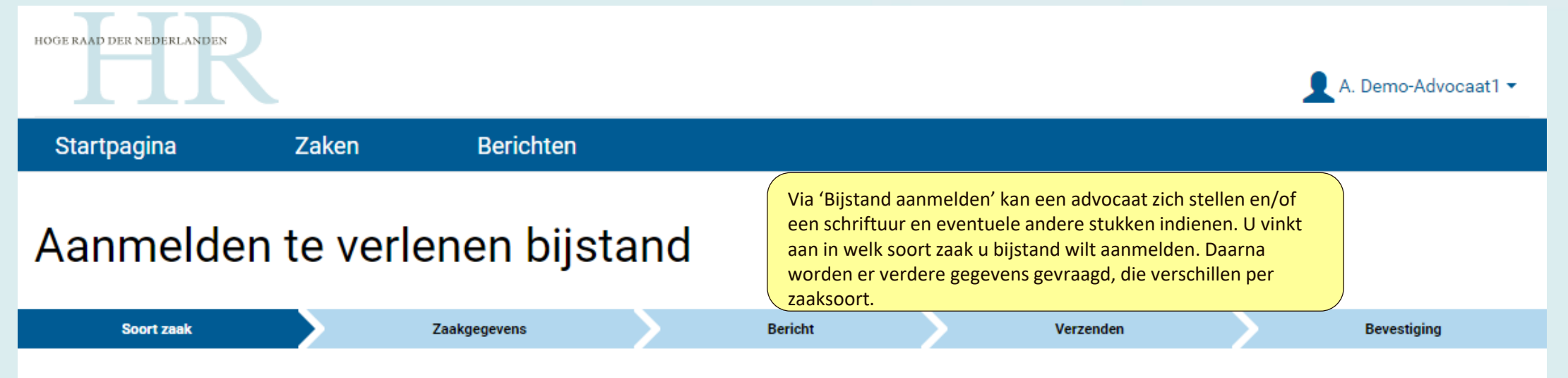

#### Zaak

In alle soorten strafzaken, met uitzondering van Caribische zaken, is digitaal procederen verplicht indien op of na 1 januari 2023 cassatieberoep wordt ingesteld. Voor prejudiciële vragen geldt dezelfde verplichting, indien de vraag op of na 1 januari 2023 bij de Hoge Raad is ingediend. Ook in herzieningszaken en verzoeken tot nader onderzoek (als bedoeld in artikel 460 en 461 Wetboek van Strafvordering) is digitaal procederen verplicht, indien de aanvraag of het verzoek op of na 1 januari 2023 wordt ingediend.

In zaken waarin geen verplichting tot digitaal procederen geldt, kan op vrijwillige basis digitaal worden geprocedeerd.

Selecteer hieronder de zaaksoort van de zaak waarin u te verlenen bijstand wilt aanmelden.

Soort zaak \*

- ◯ Strafzaak
- O Ontnemingszaak
- ◯ Beschikkingszaak
- ◯ Herzieningszaak
- Internationale rechtshulp
- Caribische zaak
- Prejudiciële vraag

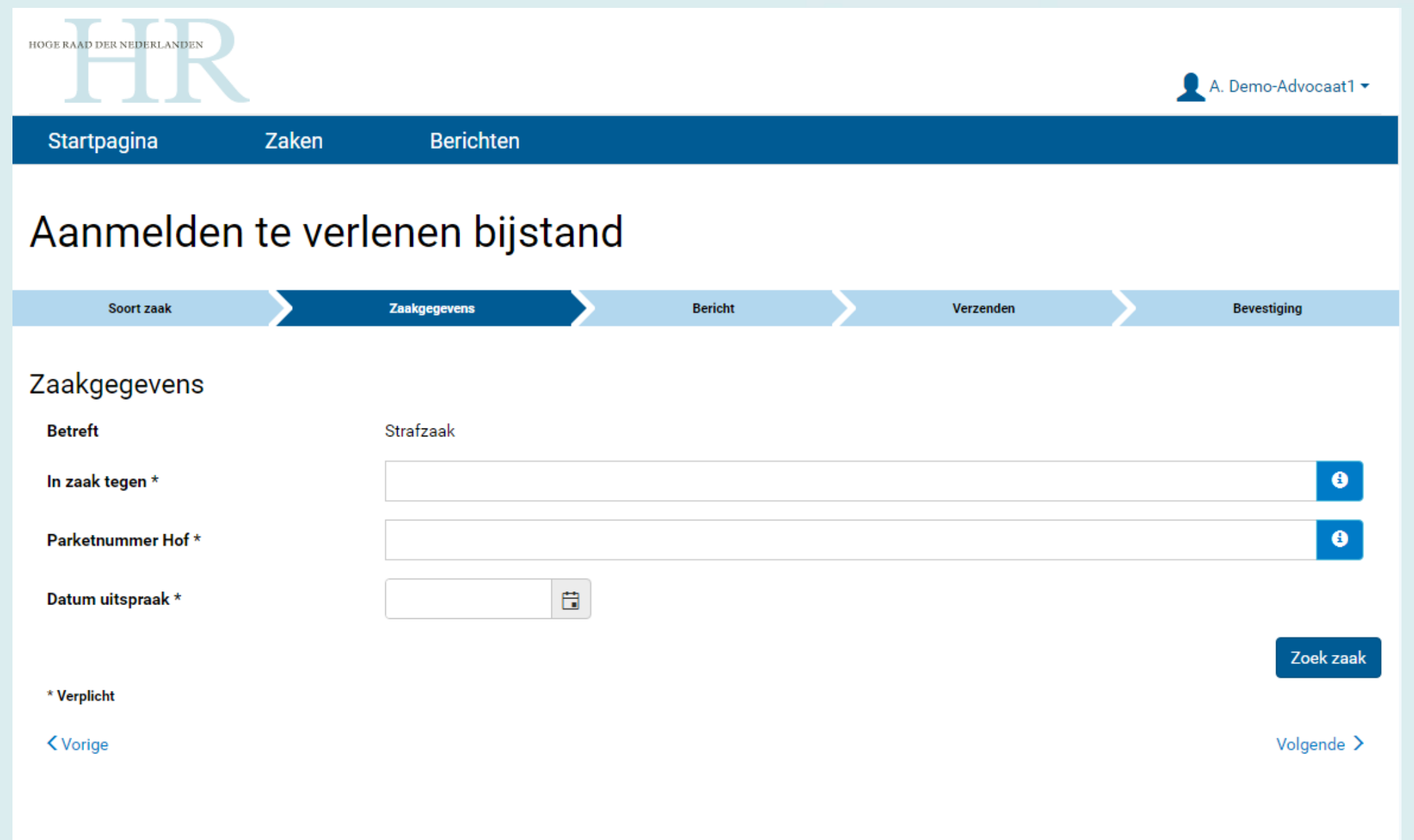

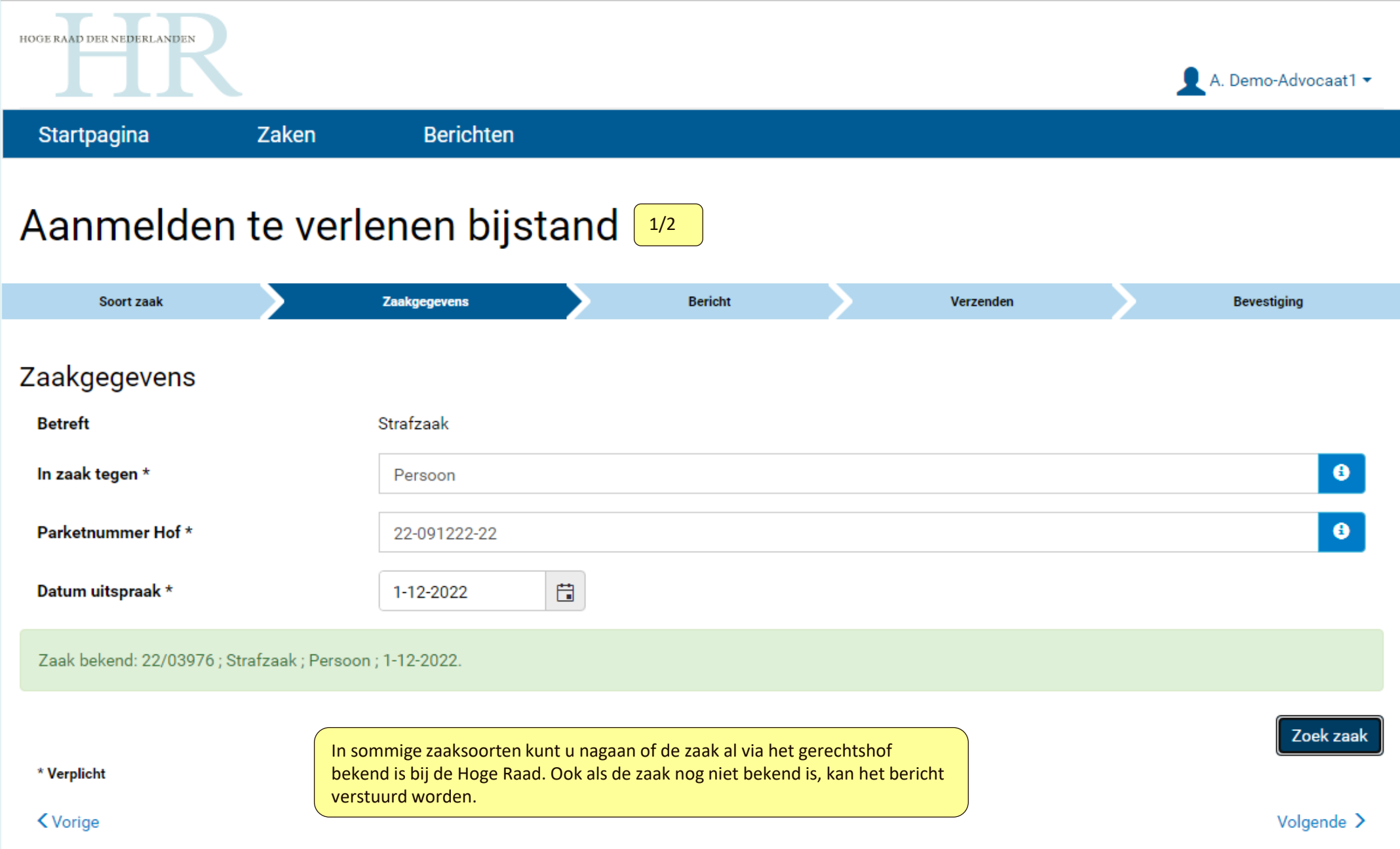

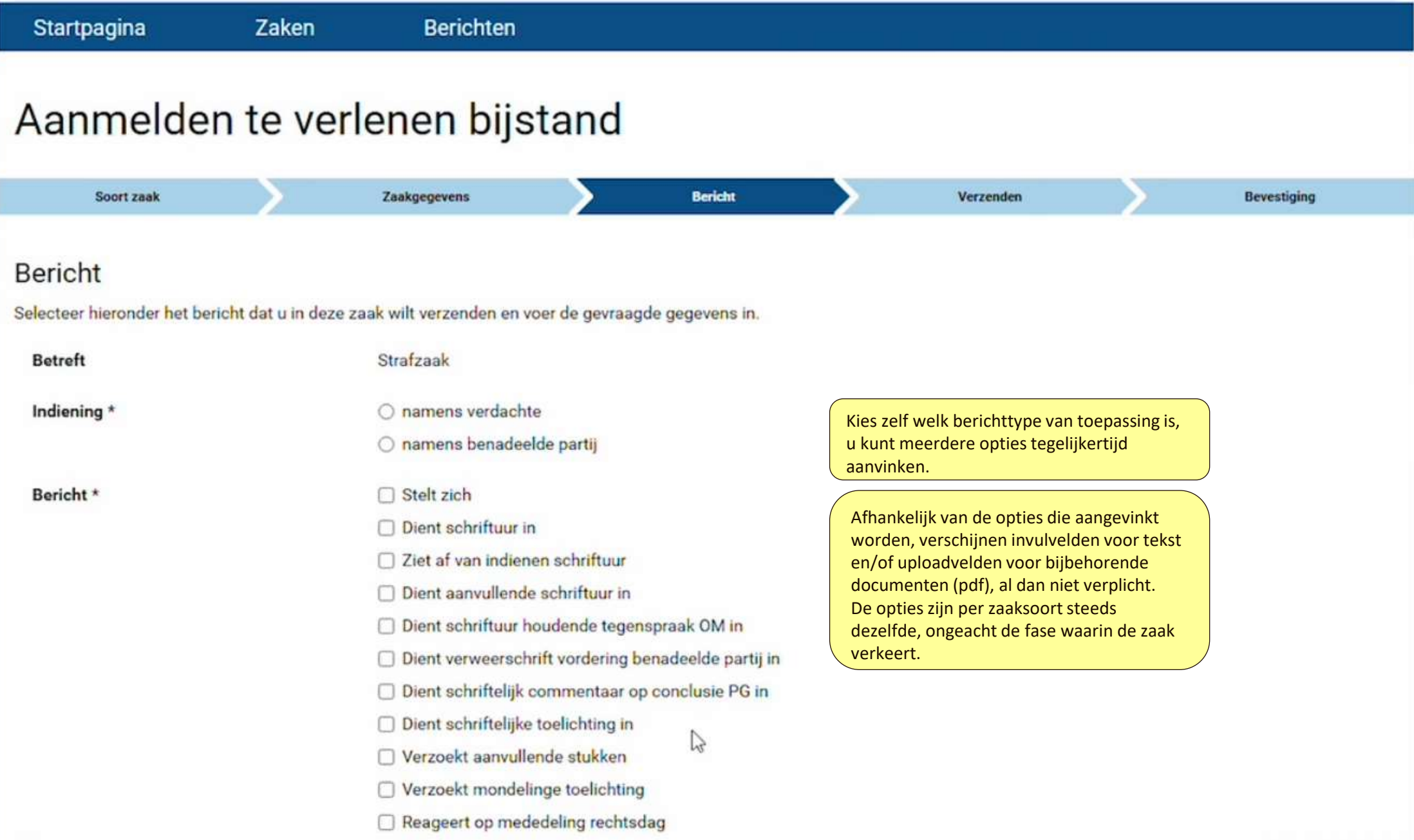

Volgende<sup>n</sup>

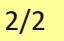

#### Dient schriftuur in

□ Ziet af van indienen schriftuur

- Dient aanvullende schriftuur in
- Dient schriftuur houdende tegenspraak OM in
- □ Dient verweerschrift vordering benadeelde partij in
- □ Dient schriftelijk commentaar op conclusie PG in
- Dient schriftelijke toelichting in
- Verzoekt aanvullende stukken
- □ Verzoekt mondelinge toelichting
- Reageert op mededeling rechtsdag
- □ Verzoekt verlenging termijn
- Dient overig bericht in

Afhankelijk van wat u aanvinkt is het bijvoegen van een of meer documenten mogelijk of verplicht.

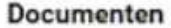

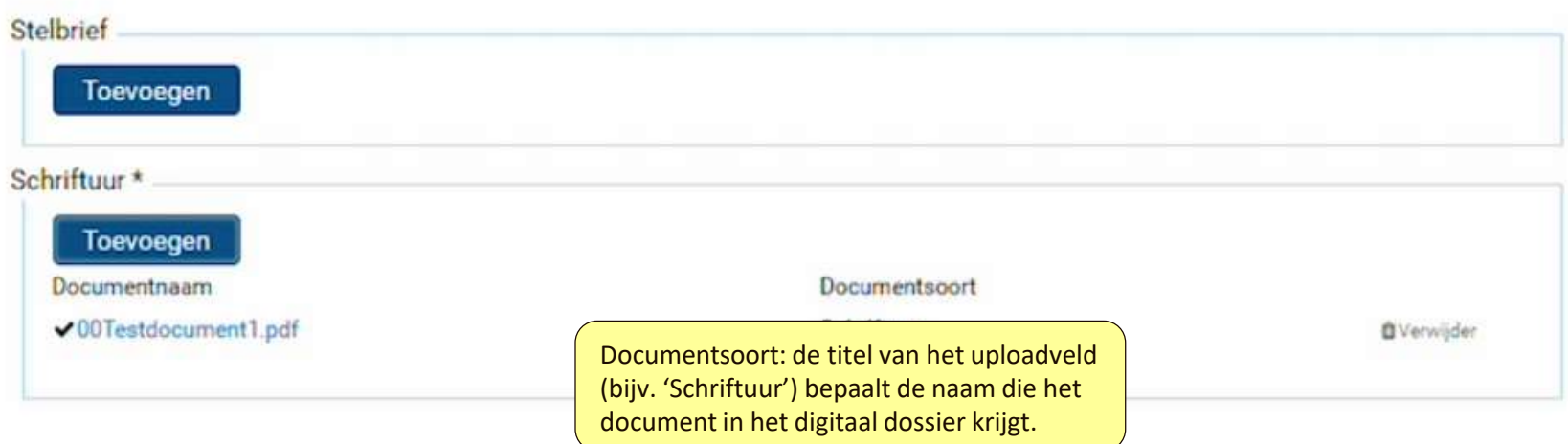

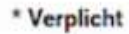

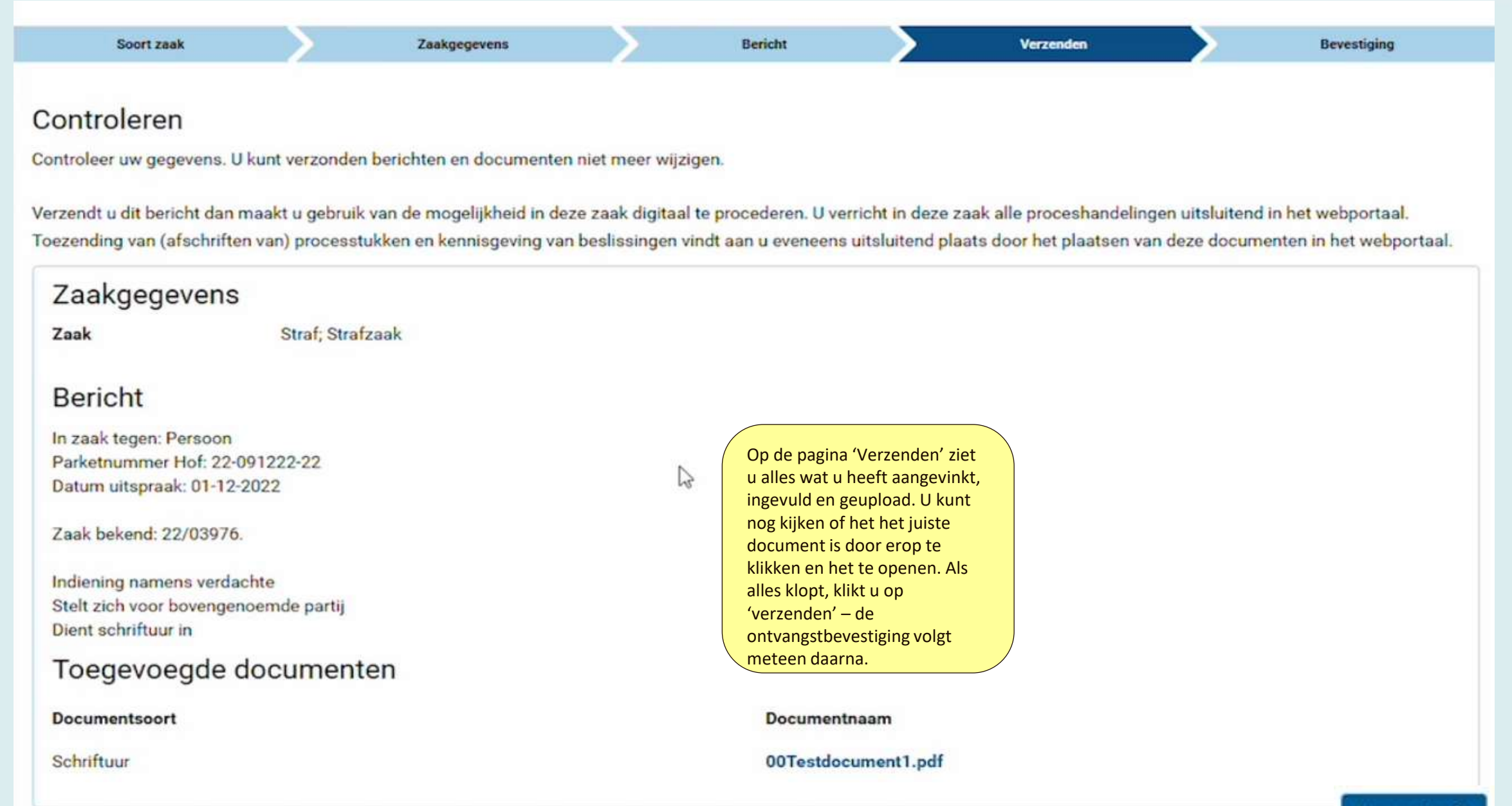

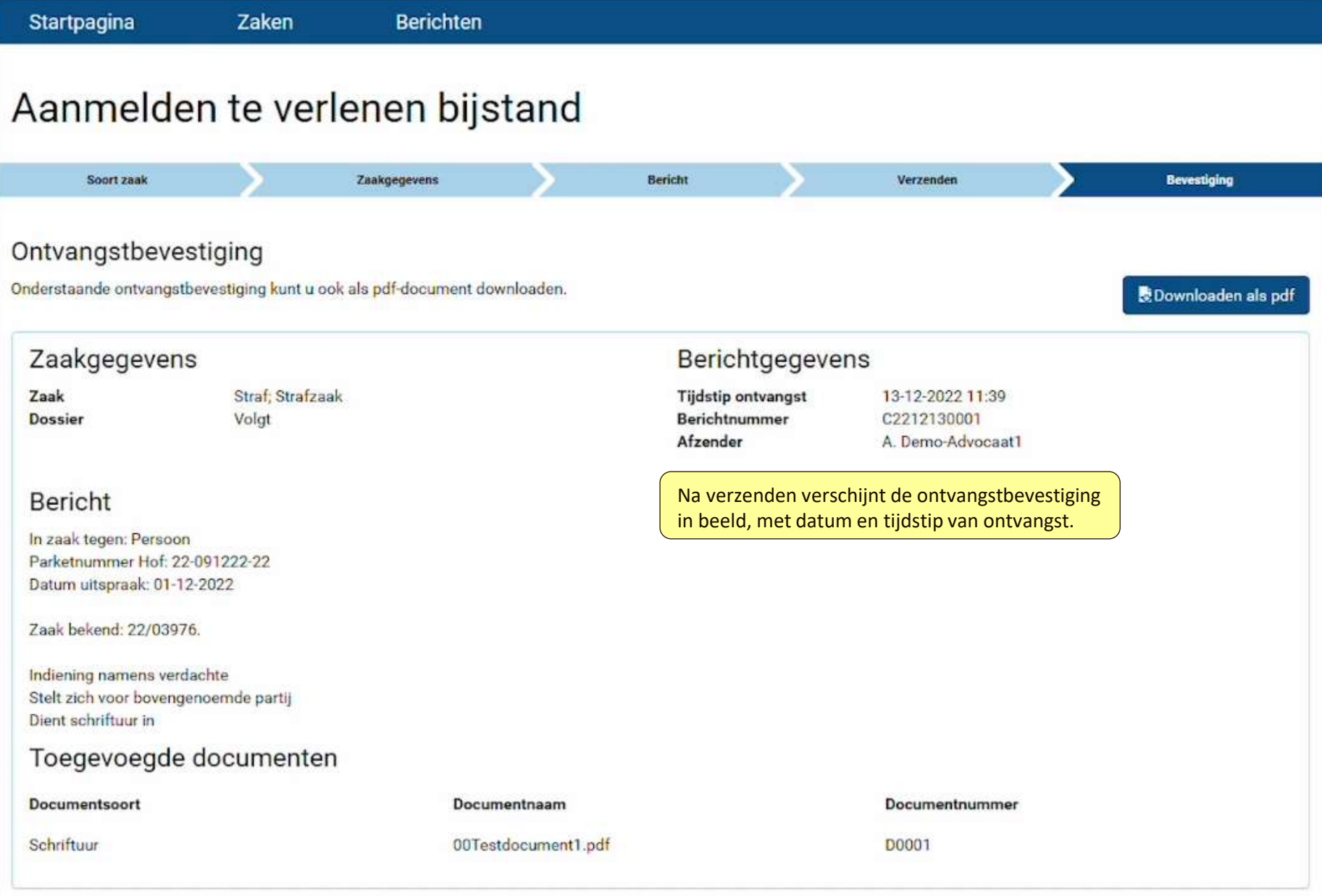

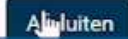